## **Troubleshooting API Management**

### <span id="page-0-0"></span>Troubleshooting API Management from 23.2

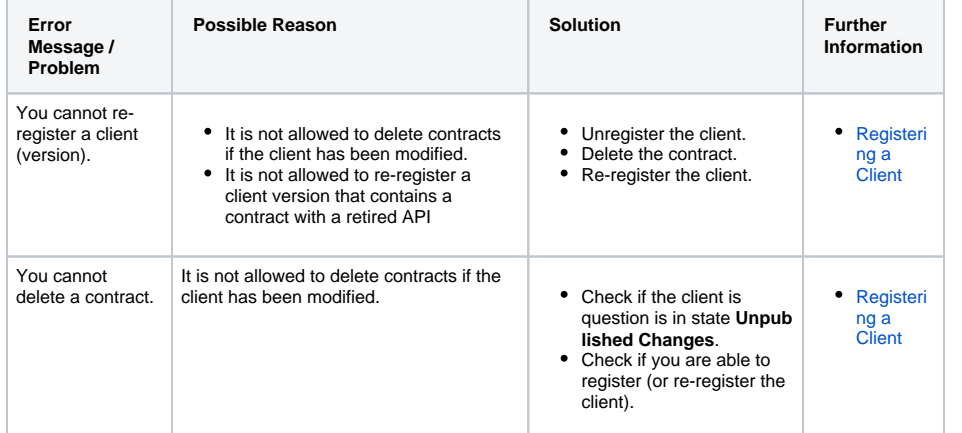

### **On this Page:** [Troubleshooting API](#page-0-0)  [Management from 23.2](#page-0-0) [Troubleshooting API](#page-0-1)  [Developer Portal](#page-0-1) [Troubleshooting API](#page-0-2)  [Management up to 23.1.1](#page-0-2) • [Still Need Help?](#page-1-0)

#### **Related Documentation:**

- [API Management Guide](https://doc.scheer-pas.com/display/APIMGMNT)
- [Administration Guide](https://doc.scheer-pas.com/display/ADMIN)
- 

# <span id="page-0-1"></span>Troubleshooting API Developer Portal

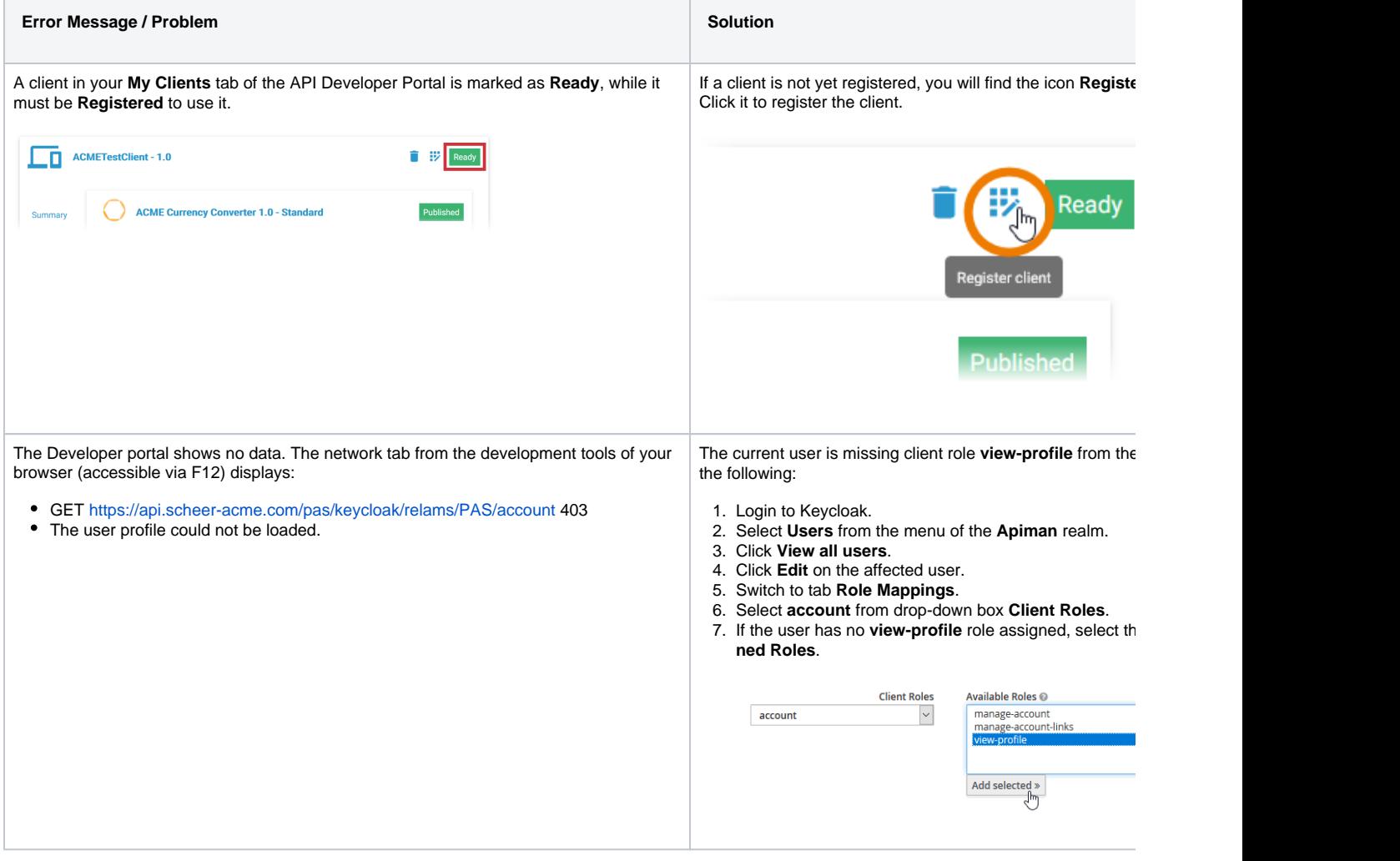

<span id="page-0-2"></span>Troubleshooting API Management up to 23.1.1

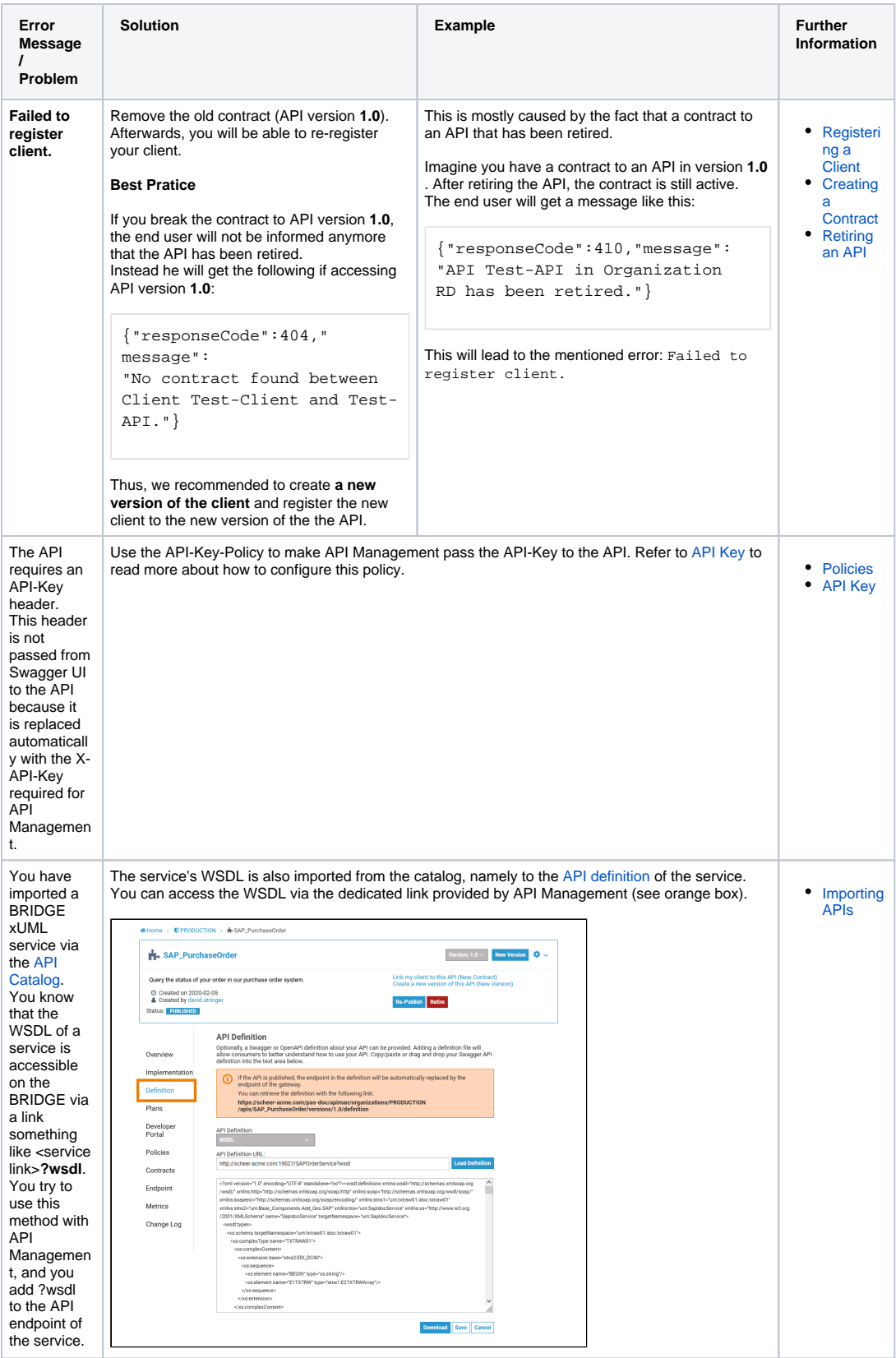

## <span id="page-1-0"></span>Still Need Help?

1. First of all you can consult our [complete technical documentation.](https://doc.scheer-pas.com/display/HOME) The documentation is divided into several guides:

- an [API Management User's Guide](https://doc.scheer-pas.com/download/attachments/306970959/APIMGMNT2311?version=2&modificationDate=1695200545000&api=v2)
- You can search this documentation using the search box on the left, in top of the content tree.
- [Installation Guides](https://doc.scheer-pas.com/display/INSTALLATION) for all modules
- 2. If you can't solve your problem with help of the documentation, you can file a ticket to our support team at [support@scheer-pas.com.](mailto:support@scheer-pas.com) All mails to our support mailbox will open a ticket in our service desk.

Optionally, you may use our [service desk portal](https://support.e2ebridge.com/servicedesk/customer/portal/3). There, you can manage your tickets and raise new support requests. Using the portal requires you to register your email address, which will not take much time.

3. To help you with your problem, our Support team needs some information on your software and environment. Please refer to [Information to Include in a Support Request](https://doc.scheer-pas.com/display/SUPPORT/Information+to+Include+in+a+Support+Request) for more details on this.